# **Evaluation de mathématiques**

## **Exercice 1 :** (9 points)

Lors d'une journée de printemps en Europe, les températures mesurées à 12h00 dans différentes villes sont les suivantes :

8 ; 9 ; 9 ; 9 ; 10 ; 10 ; 11 ; 12 ; 12 ; 12 ; 13 ; 25 ; 26 ; 26

- 1. Déterminer la moyenne **par le calcul**. Arrondir au centième.
- 2. Déterminer la température médiane **par le calcul**.
- 3. Interpréter la température médiane par une phrase.
- 4. Expliquer pourquoi la moyenne est ici supérieure à la médiane.
- 5. Déterminer le 1<sup>er</sup> quartile par la méthode de votre choix.
- 6. Interpréter le  $1<sup>er</sup>$  quartile par une phrase.
- 7. Déterminer le 3<sup>ème</sup> quartile par la méthode de votre choix.
- 8. Interpréter le  $3^{eme}$  quartile par une phrase.
- 9. A Belfort, il faisait une température de 10 °C, en comparaison avec les autres tempéraures relevées, est-il vrai de dire que Belfort faisait partie des 25 % des villes les plus froides ? Justifier.

### **Exercice 2 :** (6 points)

Lors d'une course à pied, on a relevé les temps (en minutes) et les effectifs suivants :

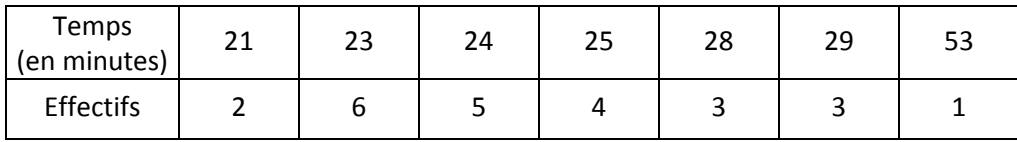

- 1. Calculer l'effectif total.
- 2. Déterminer le temps moyen par la méthode de votre choix.
- 3. Déterminer le  $1<sup>er</sup>$  quartile par la méthode de votre choix.
- 4. Déterminer le 3<sup>ème</sup> quartile par la méthode de votre choix.
- 5. Est-il vrai de dire qu'au moins la moitié des coureurs ont fait un temps inférieur au temps moyen ? Justifier.
- 6. On apprend plus tard qu'un coureur s'était blessé pendant la course, c'est pour cette raison que son temps est très élevé, on décide alors de ne pas comptabilisé son temps. Quelle est la conséquence sur le temps moyen ?

### **Exercice 3 :** (5 points)

### *Le sujet ne sera pas ramassé, il faut obligatoirement recopié le tableau sur la copie ou découper et coller.*

Des valeurs sont regroupées par classe dans le tableau statistique suivant :

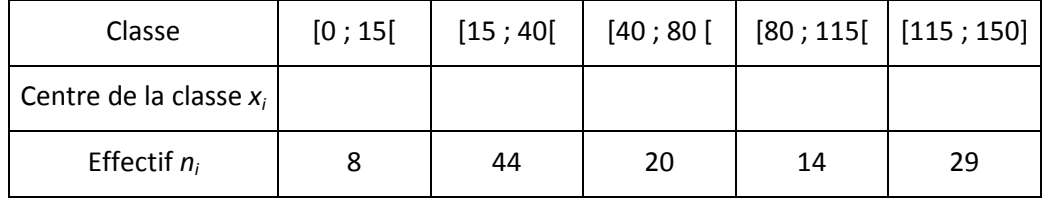

- 1. **Recopier et compléter** le tableau statistique.
- 2. Déterminer la moyenne **par le calcul** (détailler, arrondir à 0,1 près).
- 3. Déterminer la médiane par la méthode de votre choix.
- 4. Calculer le pourcentage de valeurs inférieures à 40. Arrondir à 0,1 près.